## **REQUESTING A CAREER COUNSELLING APPOINTMENT**

**Using your John Jay email address, log into John Jay [careers](https://johnjay.jjay.cuny.edu/career-services/) online**

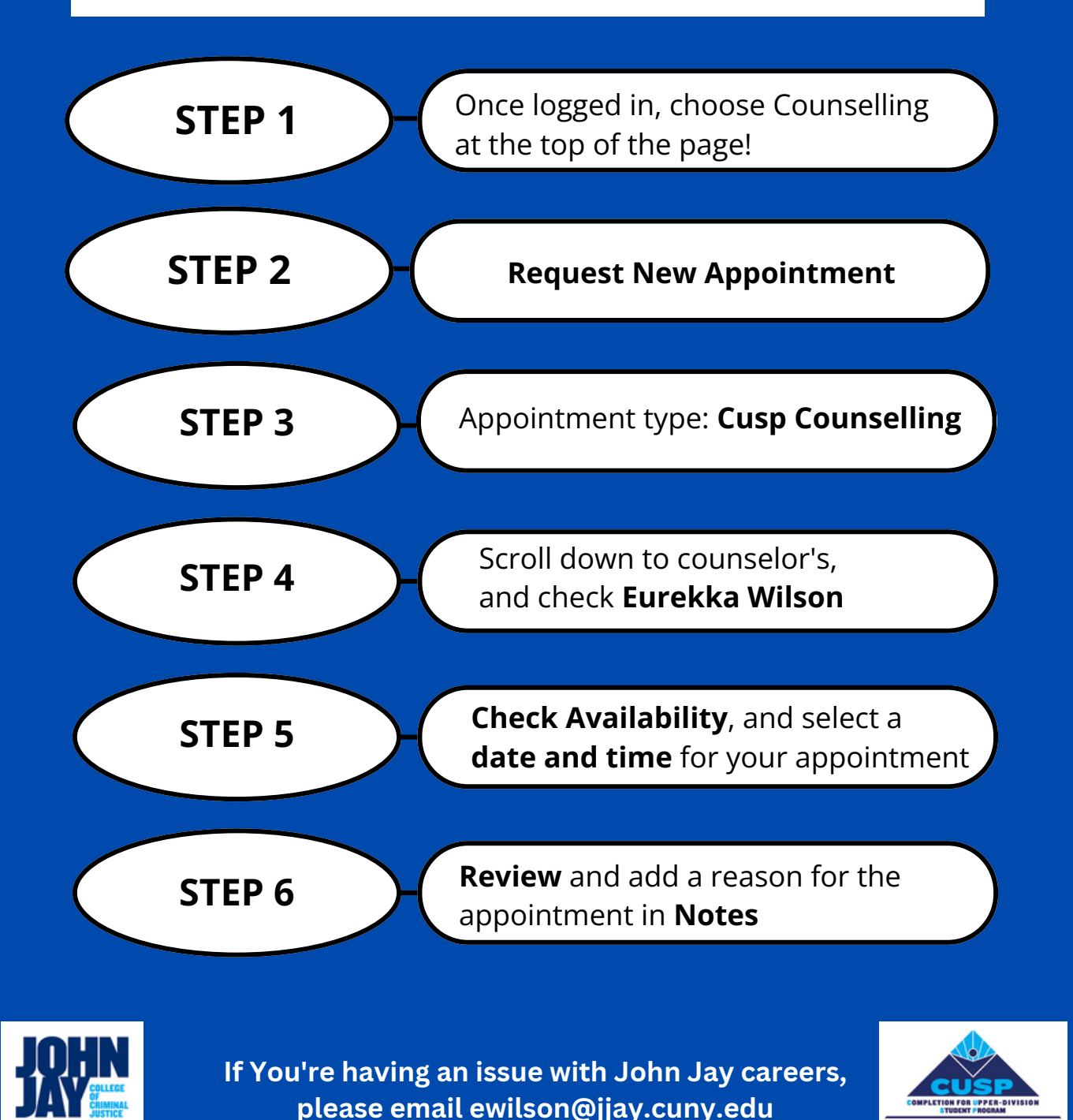

**Note: Appointments are 30 mins long and schedules are available to view a week in advance**

**For more CUSP career opportunities, scan the QR code.**